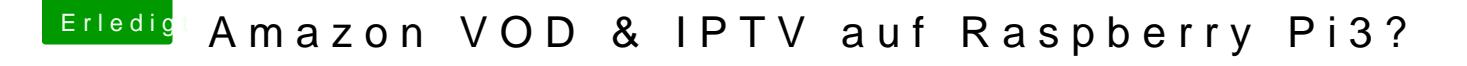

Beitrag von grt vom 4. September 2017, 18:31

nicht übertreiben mit dem übertæktten ein kleines kühlkörperlein auf die cpu k übertakten findet sich bei raspbian und raspi-ubuntu in der config-date einstellen, wenn man im terminal raspi-config aufruft - evtl. bei euch auch?